## **Prihlásenie do procesu HI (Práca operátora s procesom D2000 HI)**

## Prihlásenie sa do procesu HI

Operátor môže pracova s procesom [D2000 HI](https://doc.ipesoft.com/display/D2DOCV21SK/D2000+HI+-+Human+Interface), len ak je prihlásený. Rozsah inností, ktoré môže vykonáva závisí od:

- konfigurácie prístupu operátora k jednotlivým objektom systému D2000,
- množiny povolených inností možnos zmeny hesla, tlae at.

## **Do procesu HI sa prihlásite nasledovným spôsobom:**

- 1. Vyberte položku **Prihlásenie** z ponuky **Systém** (alebo stlate CTRL+L).
- 2. Zobrazí sa dialógové okno, v ktorom zadajte svoje meno a heslo ((poas kliknutia myšou nad obrázkom oka bude zobrazené heslo). Poda pridelených prístupových práv sa vám povolia príslušné operácie.

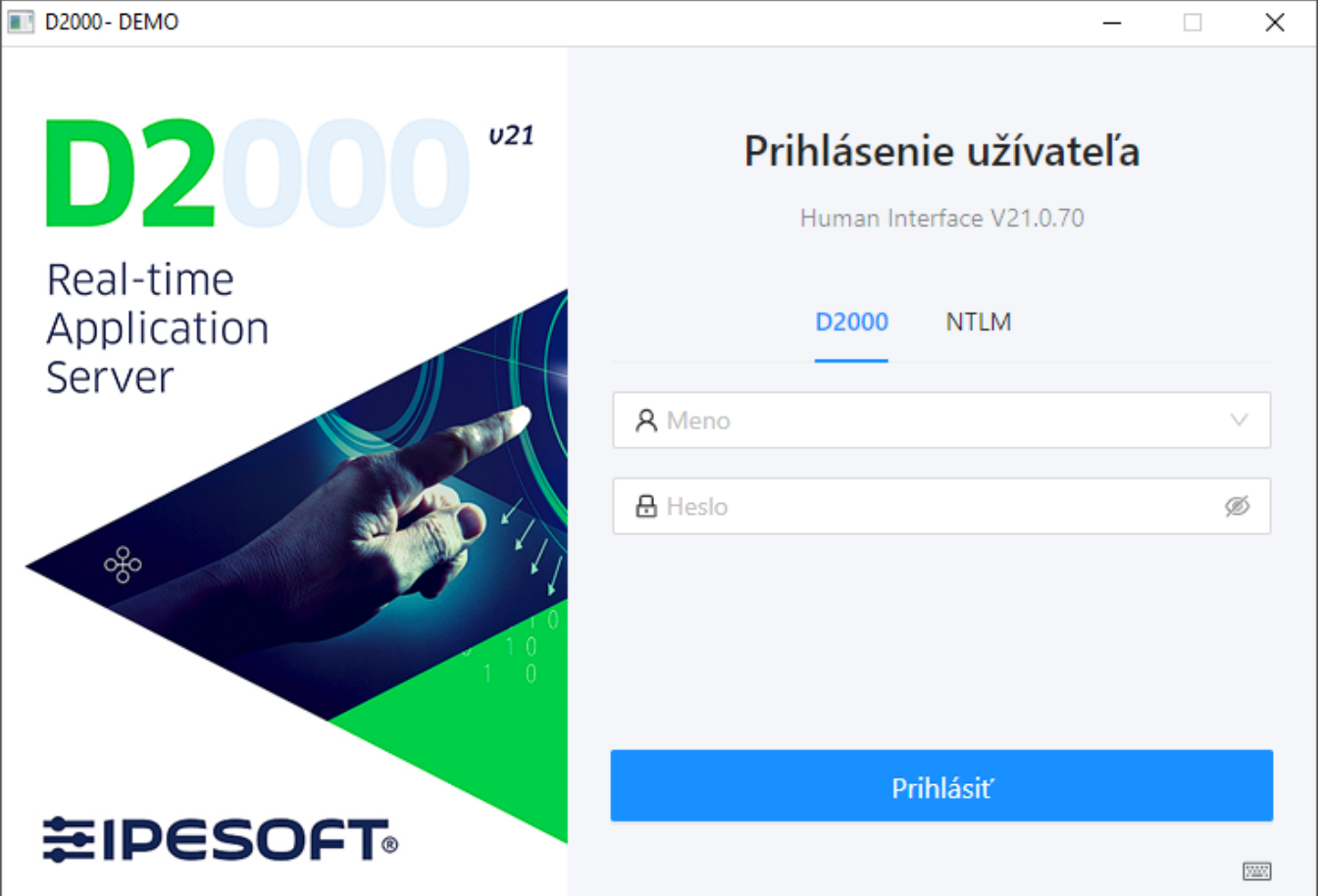

Prihlasovacie okno sa automaticky otvorí po štarte procesu [D2000 HI](https://doc.ipesoft.com/display/D2DOCV21SK/D2000+HI+-+Human+Interface) s menom naposledy prihláseného užívatea.

Ak je súasou licencie D2000 **rozšírená bezpenos** (enhanced security), proces **D2000 HI** naíta z klientskeho poítaa **prihlasovací kú** (security token), bez ktorého sa užívate nemôže prihlási do systému s rozšírenou bezpenosou. V tomto prípade je meno užívatea dosadené poda kúa, nedá sa zmeni a zadáva sa iba heslo.

Po prihlásení operátora sa jeho celé meno, ktoré sa definuje pri konfigurácii užívatea (nie prihlasovacie meno), objaví v záhlaví okna procesu [D2000 HI](https://doc.ipesoft.com/display/D2DOCV21SK/D2000+HI+-+Human+Interface).

## 2 D2000@HI V21.00.070 (STANDARD/x86\_64-windows) - meno operátora

 $\Box$ ×

 $\overline{\phantom{0}}$ 

Platnos hesla môže by asovo obmedzená. Túto možnos nastavuje správca systému pri konfigurácii užívatea. Užívate je po vypršaní platnosti hesla ešte 5 krát upozornený, že má zmeni heslo. Zárove sa objaví [dialógové okno s](https://doc.ipesoft.com/pages/viewpage.action?pageId=42704279)lúžiace na zmenu hesla. Ak túto správu odignoruje, systém mu pri poslednom pokuse o prihlásenie nedovolí prejs do aplikácie - konto bude zablokované. Zablokované konto môže zmeni len administrátor.

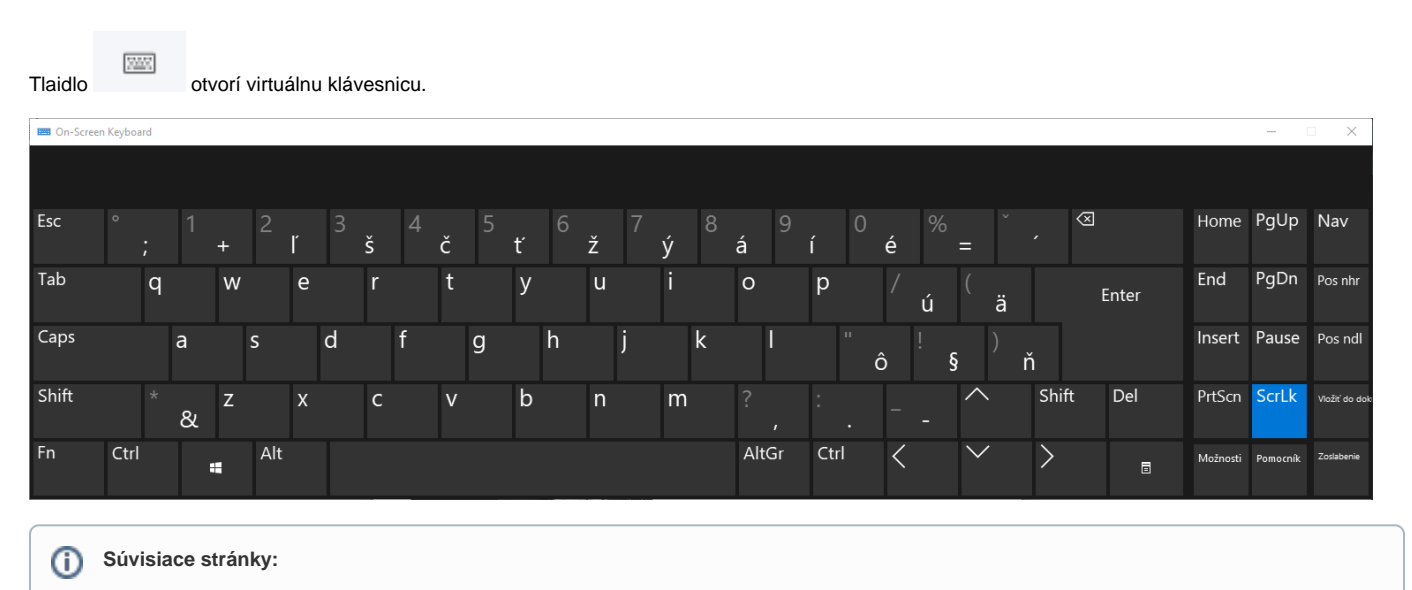

[Prístup do procesu HI](https://doc.ipesoft.com/pages/viewpage.action?pageId=42701514)